## 理学研究科 (日本国外からの出願) 検定料払込方法

検定料は、クレジットカード、銀聯ネット決済(China UnionPay)で 24時間いつでも払い込みが可能です。

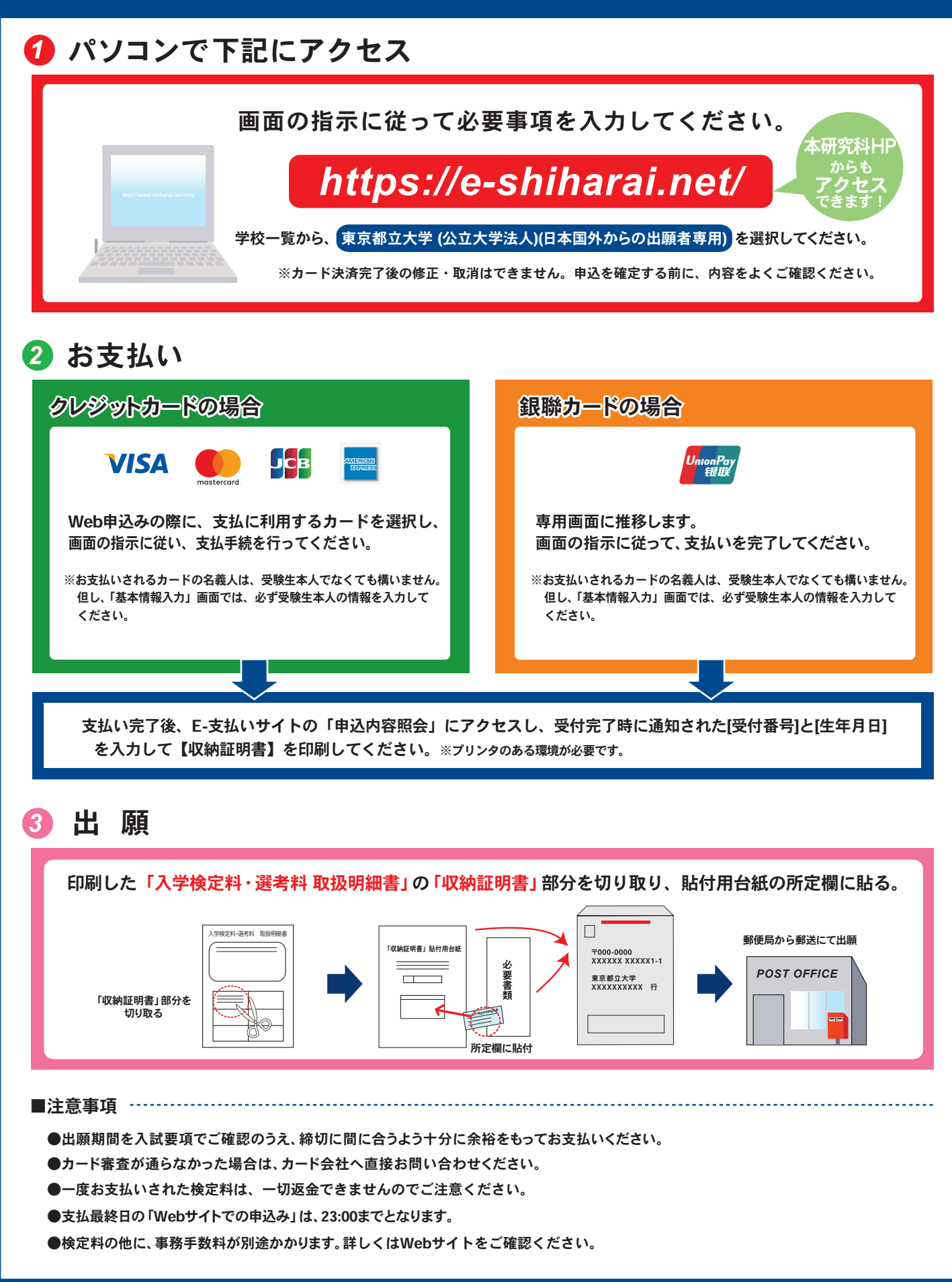

*2*